#### **Katalog procedur dotyczących**

## **UCZELNIANEGO SYSTEMU ZAPEWNIANIA JAKOŚCI KSZTAŁCENIA**

#### **w Uniwersytecie Szczecińskim**

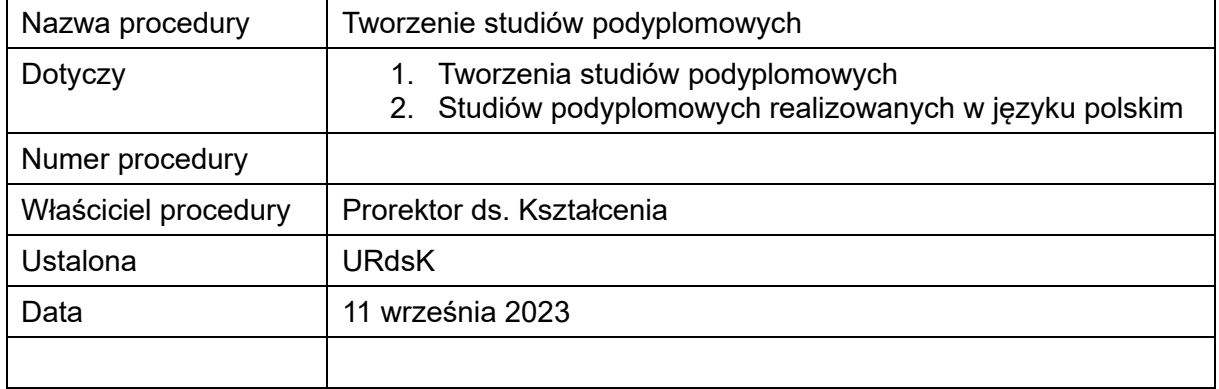

# **1. CEL PROCEDURY**

Określenie sposobu postępowania przy tworzeniu studiów podyplomowych.

#### **2. ZAKRES PROCEDURY**

Procedura obejmuje tworzenie studiów podyplomowych. Obowiązuje wszystkie jednostki organizacyjne, od koncepcji do przekazania danych do systemu POL-on oraz do sprawozdań.

#### **3. CZAS WYKONANIA**

Tworzenie studiów podyplomowych musi zostać zakończone najpóźniej przed ustaleniem ostatecznej wersji zarządzenia dziekana określającego warunki rekrutacji uczestników studiów podyplomowych, który podaje je do wiadomości na stronie wydziału nie później niż na miesiąc przed rozpoczęciem rekrutacji dla roku akademickiego, w którym ma rozpocząć się rekrutacja.

## **4. AKTY PRAWNE ODNOSZĄCE SIĘ DO PROCEDURY**

- 4.1. Ustawa z dnia 20 lipca 2018 r. Prawo o szkolnictwie wyższym i nauce (Dz.U. z 2023 r. poz. 742 ze zm.).
- 4.2. Statut Uniwersytetu Szczecińskiego stanowiący załącznik do uchwały nr 58/2019 Senatu Uniwersytetu Szczecińskiego z dnia 30 maja 2019 r. w sprawie przyjęcia Statutu Uniwersytetu Szczecińskiego.
- 4.3. Regulamin studiów podyplomowych.
- 4.4. Uchwała nr 88/2023 z dnia 29 czerwca 2023 Senatu Uniwersytetu Szczecińskiego w sprawie wytycznych dotyczących tworzenia i doskonalenia programów studiów wyższych, programów kształcenia w szkole doktorskiej oraz programów studiów podyplomowych i innych form kształcenia.
- 4.5. Zarządzenie nr 7/2023 z dnia 18 stycznia 2023 r. Rektora Uniwersytetu Szczecińskiego w sprawie zasad organizacji i prowadzenia w Uniwersytecie Szczecińskim zajęć dydaktycznych z wykorzystaniem metod i technik kształcenia na odległość.

# **5. JEDNOSTKI, ZESPOŁY ORGANY ZAANGAŻOWANE W PROCEDURĘ**

- 5.1. Dziekan wydziału.
- 5.2. Dyrektor instytutu.
- 5.3. Prorektor ds. kształcenia.
- 5.4. Kandydat na kierownika studiów podyplomowych.
- 5.5. Rada dydaktyczna lub rada naukowa posiadająca kompetencje rady dydaktycznej.
- 5.6. Sekcja ds. kształcenia.
- 5.7. Biuro Jakości Kształcenia (BJK).
- 5.8. Sekcja Uczelnianych Systemów Informatycznych (SUSI).
- 5.9. Dział Prawny.
- 5.10. Dział Wsparcia Organizacji Procesu Dydaktycznego (DWOPD).
- 5.11. Uczelniany zespół ds. jakości kształcenia (UZdsJK).
- 5.12. Uczelniana rada ds. kształcenia (URdsK).
- 5.13. Biuro Rektora.
- 5.14. Komisja ds. Statutowych.
- 5.15. Senat.
- 5.16. Rektor.
- 5.17. Biuro Rekrutacji.

## **6. WYKAZ SYSTEMÓW, PLATFORM i PUBLIKATORÓW**

- 6.1. System teleinformatyczny do elektronicznego zarządzania dokumentacją (EZD).
- 6.2. System Egeria Edukacja (EE).
- 6.3. Platforma do kształcenia na odległość znajdująca się pod adresem e-studia.usz.edu.pl.
- 6.4. Urzędowy publikator teleinformatyczny Biuletyn Informacji Publicznej Uniwersytetu Szczecińskiego (BIP).

6.5. Ministerialny system POL-on.

# **7. OPIS I ŚCIEŻKA POSTĘPOWANIA**

**Wszystkie czynności wykonywane są w systemie EZD** (przy czynnościach wykonywanych w EZD należy pamiętać o uzupełnianiu metadanych)

- 7.1. Wnioskodawcą utworzenia studiów podyplomowych mogą być, rada naukowa instytutu lub rada dydaktyczna wydziału.
- 7.2. Wnioskodawca, przygotowuje wniosek (wzór wniosku stanowi załącznik nr 1), który musi w szczególności zawierać:
	- 7.2.1. ogólną charakterystykę studiów podyplomowych obejmującą:
		- a) wstępną (przewidywaną) nazwę studiów podyplomowych w języku polskim,
		- b) liczbę semestrów i liczbę punktów ECTS konieczną do ukończenia studiów podyplomowych,
		- c) język prowadzenia studiów.
	- 7.2.2. wskazanie potrzeb społeczno-gospodarczych utworzenia studiów podyplomowych;
	- 7.2.3. wstępne założenia do programu studiów podyplomowych obejmujące:
		- a) wstępną (przewidywaną) liczbę godzin z podziałem na formy zajęć,
		- b) wstępną listę nazw przedmiotów z formami zajęć;
	- 7.2.4. informacje uzupełniające:
		- a) czy studia podyplomowe będą realizowały standard kształcenia przygotowującego do wykonywania zawodu,
		- b) czy studia podyplomowe będą dawały dodatkowe uprawnienia (jeżeli tak, to jakie i na jakiej podstawie te uprawnienia beda nadawane).
		- c) czy studia podyplomowe będą prowadzone z inną uczelnią lub innym podmiotem (jeżeli tak, podać z jakim);
	- 7.2.5. informację (imię i nazwisko oraz stopień naukowy) o kandydacie na kierownika studiów podyplomowych.
- 7.3. Wniosek, o którym mowa w pkt. 7.2., składany jest do dziekana wydziału. Wnioskodawca zakłada w systemie EZD koszulkę (NIE SPRAWĘ) dołącza do niej wniosek, który musi być zaakceptowany przez wnioskodawcę i przekazuje ją poprzez sekcję ds. kształcenia do dziekana.
- 7.4. Na podstawie wniosku sekcja zakłada sprawę. Nazwa sprawy tworzona jest według schematu:

Tworzenie studiów podyplomowych – nazwa studiów podyplomowych – od roku akademickiego i semestru (Z – zimowy, L – letni), którego dotyczy i na końcu w nawiasie kwadratowym pełna nazwę wydziału.

Przykład:

# **Tworzenie studiów podyplomowych – Ochrona Danych Osobowych i Informacji Niejawnych – studia podyplomowe – od r.a. 2024/2025Z [Wydział Prawa i Administracji]**

- 7.5. Wniosek o utworzenie studiów podyplomowych opiniuje rada dydaktyczna lub rada naukowa posiadająca kompetencje rady dydaktycznej, zwana dalej "radą".
- 7.6. W przypadku uzyskania
	- − negatywnej opinii rady dziekan, przekazuje sprawę do wnioskodawcy z załączoną uchwałą rady dydaktycznej, wnioskodawca po zapoznaniu się przekazuje sprawę do sekcji ds. kształcenia. sekcja ds. kształcenia zamyka sprawę;
	- − pozytywnej opinii rady , dziekan przekazuje wniosek wraz z załączoną uchwałą, do prorektora ds. kształcenia.

Wniosek musi być przekazany nie później niż 6 miesięcy przed planowanym rozpoczęciem studiów podyplomowych.

- 7.7. Prorektor ds. kształcenia przekazuje sprawę do BJK w celu uzyskania formalnej opinii złożonych dokumentów. BJK po przeprowadzeniu analizy formalnej sporządza opinię, dołącza ją do akt sprawy i całość przekazuje prorektorowi ds. kształcenia. W przypadku braków formalnych, prorektor ds. kształcenia zwraca sprawę wraz z opinią BJK do dziekana w celu usunięcia braków. Nieusunięcie braków formalnych w terminie 14 dni skutkuje brakiem możliwości dalszego procedowania wniosku.
- 7.8. W przypadku, spełnienia wymogów formalnych, prorektor ds. kształcenia podejmuje decyzję w sprawie rozpoczęcia procedury tworzenia studiów podyplomowych:
	- − w przypadku, braku zgody, prorektor ds. kształcenia przekazuje informację dziekanowi wydziału oraz udostępnia informację kierownikowi BJK. Dziekan po zapoznaniu się z decyzją przekazuje sprawę do sekcji ds. kształcenia oraz udostępnia decyzję wnioskodawcy. Wnioskodawca po zapoznaniu się z decyzją zamyka udostępnienie. Sekcja ds. kształcenia po zapoznaniu się wnioskodawcy zamyka sprawę i ją archiwizuje, zgodnie z wytycznymi w tym zakresie.
	- − w przypadku, wyrażenia zgody na rozpoczęcie procedury tworzenia studiów podyplomowych prorektor ds. kształcenia przekazuje sprawę do BJK.
- 7.9. BJK, na podstawie wyrażonej zgody przez prorektora ds. kształcenia zakłada szablon programu studiów podyplomowych w systemie EE oraz dołącza zgodę

prorektora ds. kształcenia do dokumentacji programu w systemie EE. Następnie sprawę wraz z informacją o wyrażonej zgodzie i o założonym szablonie przekazuje dziekanowi wydziału.

- 7.10. Dziekan wydziału po zapoznaniu się z wyrażoną zgodą przekazuje sprawę do sekcji ds. kształcenia, która przekazuje ją do wnioskodawcy lub do kandydata na kierownika studiów podyplomowych.
- 7.11. Wnioskodawca lub kandydat na kierownika studiów podyplomowych w uzgodnieniu z dziekanem wydziału występuje z wnioskiem do SUSI o nadanie uprawnień do programu studiów podyplomowych w systemie EE. Wniosek (wzór wniosku stanowi załącznik nr 2) musi być zaakceptowany przez dziekana wydziału. We wniosku muszą być także wskazane osoby z sekcji ds. kształcenia.
- 7.12. SUSI po nadaniu uprawnień, przekazuje informację o nadaniu uprawnień do kandydata na kierownika studiów podyplomowych oraz udostępnia ją BJK.
- 7.13. Kandydat na kierownika studiów podyplomowych po otrzymaniu informacji, przekazuje do BJK efekty uczenia się oraz nazwy przedmiotów z formami zajęć.
- 7.14. BJK przekazuje efekty uczenia się do zaopiniowania przez eksperta.
- 7.15. BJK załącza opinię eksperta do sprawy. Następnie sprawę przekazuje kandydatowi na kierownika studiów podyplomowych oraz udostępnia dziekanowi. W przypadku:
	- − negatywnej opinii eksperta kandydat na kierownika studiów podyplomowych, dokonuje stosownych poprawek, następnie załącza poprawione efekty uczenia się do sprawy i przekazuje sprawę do BJK;
	- − pozytywnej opinii eksperta BJK wprowadza w systemie EE efekty uczenia się do szablonu programu studiów podyplomowych oraz nazwy przedmiotów i formy zajęć do słownika, a następnie sprawę z informacją o wykonanych czynnościach przekazuje kandydatowi na kierownika studiów podyplomowych.
- 7.16. Kandydat na kierownika studiów podyplomowych odpowiada za przygotowanie projektu programu studiów podyplomowych.
- 7.17. Projekt programu studiów podyplomowych przygotowuje się w systemie Egeria Edukacja. Jeżeli program studiów podyplomowych przewiduje kształcenie z wykorzystaniem metod i technik kształcenia na odległość należy zastosować odpowiednią procedurę w tym zakresie. W EZD należy założyć oddzielną koszulkę, a po zakończeniu procedury koszulkę powiązać ze sprawę.
- 7.18. Kandydat na kierownika studiów podyplomowych lub zespół przez niego powołany po przygotowaniu projektu programu studiów w systemie EE przekazuje informację, że dokumentacja jest sprawdzona i zarejestrowania w systemie EE, do dziekana wydziału.
- 7.19. Dziekan wydziału po sprawdzeniu projektu programu studiów podyplomowych przez sekcję ds. kształcenia, w zakresie zgodności z wymogami formalnymi, przedstawia projekt programu studiów podyplomowych radzie do zaopiniowania. Dokumentacja projektu programu studiów podyplomowych przedstawiana radzie jest pobierana przez sekcję ds. kształcenia z systemu EE.
- 7.20. Rada wyraża opinię w formie uchwały. W przypadku wyrażenia opinii:
	- − negatywnej dziekan albo rezygnuje z dalszego procedowania projektu programu studiów podyplomowych i przekazuje sprawę do sekcji ds. kształcenia w celu zamknięcia sprawy w systemie EZD albo zwraca projekt kandydatowi na kierownika studiów podyplomowych w celu dokonania poprawek;
	- − pozytywnej dziekan wydziału niezwłocznie przekazuje, poprzez BJK, dokumentację projektu programu studiów podyplomowych wraz z załączoną uchwałą rady prorektorowi ds. kształcenia. Sprawa wraz z dokumentacja musi być przekazana najpóźniej do **20 kwietnie** w przypadku studiów podyplomowych rozpoczynających się od semestru zimowego lub do **20 listopada** w przypadku studiów podyplomowych rozpoczynających się od semestru letniego.

Dokumentacja projektu programu studiów podyplomowych musi być spakowana w formie pliku zip i zawierać następujące dokumenty pobrane z systemu EE:

- − Rozdział I Informacje ogólne,
- − Rozdział II efekty uczenia się,
- − Rozdział III charakterystyka programu studiów podyplomowych
- − Załącznik 1 harmonogram realizacji programu studiów podyplomowych
- − Załącznik 2 matryca efektów uczenia się
- − Załącznik 3 tabela efektów uczenia się dla programu studiów podyplomowych w odniesieniu do metod ich weryfikacji
- − Załącznik 4 sylabusy w wersji pełne
- − Załącznik 5 tabela dla studiów podyplomowych realizujących standard kształcenia przygotowującego do wykonywania zawodu nauczyciela
- − projekt planu studiów
- − wykaz przedmiotów realizowanych z wykorzystaniem metod i technik kształcenia na odległość.

Nazwa pliku zip ma być zgodna z początkiem nazwy programu studiów podyplomowych w systemie EE, np.:

Nazwa pliku dla studiów podyplomowych Bibliotekoznawstwo i Informacja Naukowa specjalność dla Nauczycieli: USHUM-BiIN/dN-SP-24/25Z

Nazwa pliku dla studiów podyplomowych Przygotowanie Pedagogiczne USNSP-PP-SP-24/25Z

- 7.21. BJK, po weryfikacji projektu programu studiów podyplomowych z wymogami formalnymi, przekazuje, uchwałę rady z projektem programu studiów podyplomowych do opinii eksperta. Jeżeli przekazana dokumentacja zawiera błędy formalne lub techniczne zwracana jest do dziekana w celu ich usunięcia.
- 7.22. Po zaopiniowaniu projektu programu studiów podyplomowych przez eksperta, BJK, załącza opinię i przekazuje sprawę kandydatowi na kierownika studiów podyplomowych oraz udostępnia dziekanowi. W przypadku gdy wyrażona opinia:
	- − wskazuje na dokonanie poprawek, BJK przygotowuje kolejny szablon programu studiów w systemie EE i przekazuje sprawę z informacją o przygotowaniu kolejnego szablonu kandydat na kierownika studiów podyplomowych Kandydat na kierownika lub zespół przez niego powołany dokonuje poprawek i przekazuje poprawiony projekt programu studiów podyplomowych do sekcji ds. kształcenia. Sekcja ds. kształcenia po weryfikacji projektu programu studiów podyplomowych przekazuje do BJK. Plik z poprawiona dokumentacją ma na początku nazwy dopisany skrót "popr."
	- − jest pozytywna, dokumentacja, za pośrednictwem BJK udostępniana jest UZdsJK .
- 7.23. BJK załącza opinię UZdsJK wyrażoną w formie uchwały do sprawy oraz do systemu EE. Sprawę przekazuje za pośrednictwem DWOPD do prorektora ds. kształcenia. Prorektor zasięga opinii uczelnianej rady ds. kształcenia. DWOPD, załącza wyrażoną opinię w formie uchwały uczelnianej rady ds. kształcenia do sprawy oraz do systemu EE, w przypadku:
	- − negatywnej opinii DWOPD zwraca sprawę dziekanowi. Dziekan za pośrednictwem sekcji ds. kształcenia przekazuje sprawę wraz z opinią kandydatowi na kierownika studiów podyplomowych w celu dokonania poprawek lub odstąpienia od dalszego procedowania. W przypadku odstąpienia od dalszego procedowania dziekan informuje prorektora ds. kształcenia o odstąpieniu od dalszego procedowania. Prorektor po zapoznaniu się z informacją dotyczącą odstąpienia od dalszego procedowania przekazuje sprawę do BJK, które zamyka projekt programu studiów podyplomowych w systemie EE i informacje o tym sekcję ds. kształcenia. Sekcja zamyka sprawę w EZD i ją archiwizuje zgodnie z przepisami w tym zakresie.
- − pozytywnej opinii DWOPD za pośrednictwem Biura Rektora udostępnia uchwałę Komisji ds. Statutowych. Biuro Rektora po zapoznaniu się z uchwałą zamyka udostępnienie.
- 7.24. Po pozytywnej opinii uczelnianej rady ds. kształcenia, BJK przygotowuje projekt uchwały w sprawie ustalenia programu studiów podyplomowych oraz projekt zarządzenia w sprawie utworzenia studiów podyplomowych oraz powołania kierownika studiów podyplomowych. Projekt uchwały i zarządzenia procedowany jest w oddzielnej sprawie. Po uzyskaniu odpowiednich akceptacji, projekty przekazywane są do Biura Rektora, które przekazuje je na Komisję ds. Statutowych.
- 7.25. Senat podejmuje uchwałę w sprawie ustalenia programu studiów podyplomowych, rektor wydaje zarządzenie w sprawie utworzenia studiów podyplomowych i powołania kierownika.
- 7.26. BJK przekazuje plik z programem studiów podyplomowych do Biura Rektora. Biuro Rektora publikuje program studiów podyplomowych w Biuletynie Informacji Publicznej.
- 7.27. Po ustaleniu programu przez Senat, BJK generuje plan studiów podyplomowych w systemie EE.
- 7.28. BJK załącza uchwałę i zarządzenie w systemie EE i EZD oraz przekazuje informację o ich zamieszczeniu do sekcji ds. kształcenia oraz udostępnia je, DWOPD Jeżeli dane mają być przekazane do systemu POL-on, DWOPD je przekazuje a w systemie EZD wprowadza odpowiednią notatkę i ją zatwierdza.
- 7.29. Sekcja ds. kształcenia pobiera plan studiów z systemu EE i załącza go do sprawy w systemie EZD. Nazwa załączonego planu studiów musi być zgodna z nazwą planu studiów w systemie EE.

Dziekan oraz kierownik studiów podyplomowych akceptują / lub podpisują kwalifikowanym podpisem załączony plan/y studiów. Po akceptacji / podpisaniu planu studiów przez dziekana i kierownika, sekcja ds. kształcenia udostępnia plan studiów podyplomowych DWOPD.

- 7.30. Dziekan, po ustaleniu programu studiów podyplomowych przez senat i wydaniu zarządzenia przez rektora o utworzeniu studiów podyplomowych, wydaje zarządzenie określające warunki rekrutacji uczestników studiów podyplomowych, terminy rekrutacji.
- 7.31. Sekcja ds. kształcenia załącza zarządzenie dziekana do sprawy. Sprawę wraz z zarządzeniem przekazuje do Biura Rekrutacji.
- 7.32. Biuro Rekrutacji zamieszcza odpowiednie dane w systemie rekrutacyjnym Uczelni. Po umieszczeniu danych sprawę wraz z informacją o zamieszczeniu danych przekazuje do kierownika studiów podyplomowych.
- 7.33. Sprawę kończy sekcja ds. kształcenia z końcem roku akademickiego, w którym planowo kończy się dany cykl kształcenia studiów podyplomowych.
- 7.34. Sprawę archiwizuje zgodnie z przepisami w tym zakresie sekcja ds. kształcenia.